**EUROPEAN COMPUTER DRIVING LICENCE / INTERNATIONAL COMPUTER DRIVING LICENCE - Web Editing SYLABUS 2.0 (M10)**

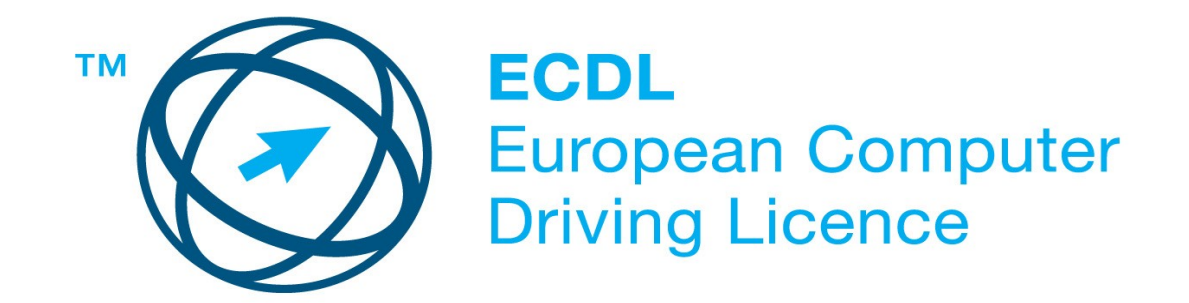

## **Upozornění:**

Oficiální verze ECDL/ICDL Sylabu Web Editing verze 2.0 je publikovaná na webových stránkách ECDL Foundation - www.ecdl.org a lokalizovaná verze na webových stránkách pracovní skupiny ECDL-CZ - www.ecdl.cz.

Přes veškerou péči, kterou ECDL Foundation (vlastník práv konceptu ECDL) a společnost CertiCon a.s. (národní sublicenciát) věnovaly přípravě a lokalizaci této publikace, ECDL Foundation ani CertiCon a.s. neručí za kompletnost informací v ní obsažených a také nezodpovídají za jakékoli chyby, vynechaný text, nepřesnosti, ztrátu nebo poškození informací , instrukcí či pokynů v této publikaci obsažených. Tato publikace nesmí být reprodukována jako celek ani po částech bez předchozího souhlasu vlastníků práv. ECDL Foundation může na základě vlastní úvahy a kdykoli bez ohlášení provádět jakékoli změny.

Copyright 2009 ECDL Foundation Ltd., lokalizace 2011 CertiCon a.s.

## **Modul 10 Tvorba webových stránek**

Modul č. 10 ECDL Web Editing Sylabu 2.0, T*vorba webových stránek (Web Editing)* , definuje základní rozsah praktických dovedností nutných pro úspěšné složení ECDL testu z tohoto modulu.

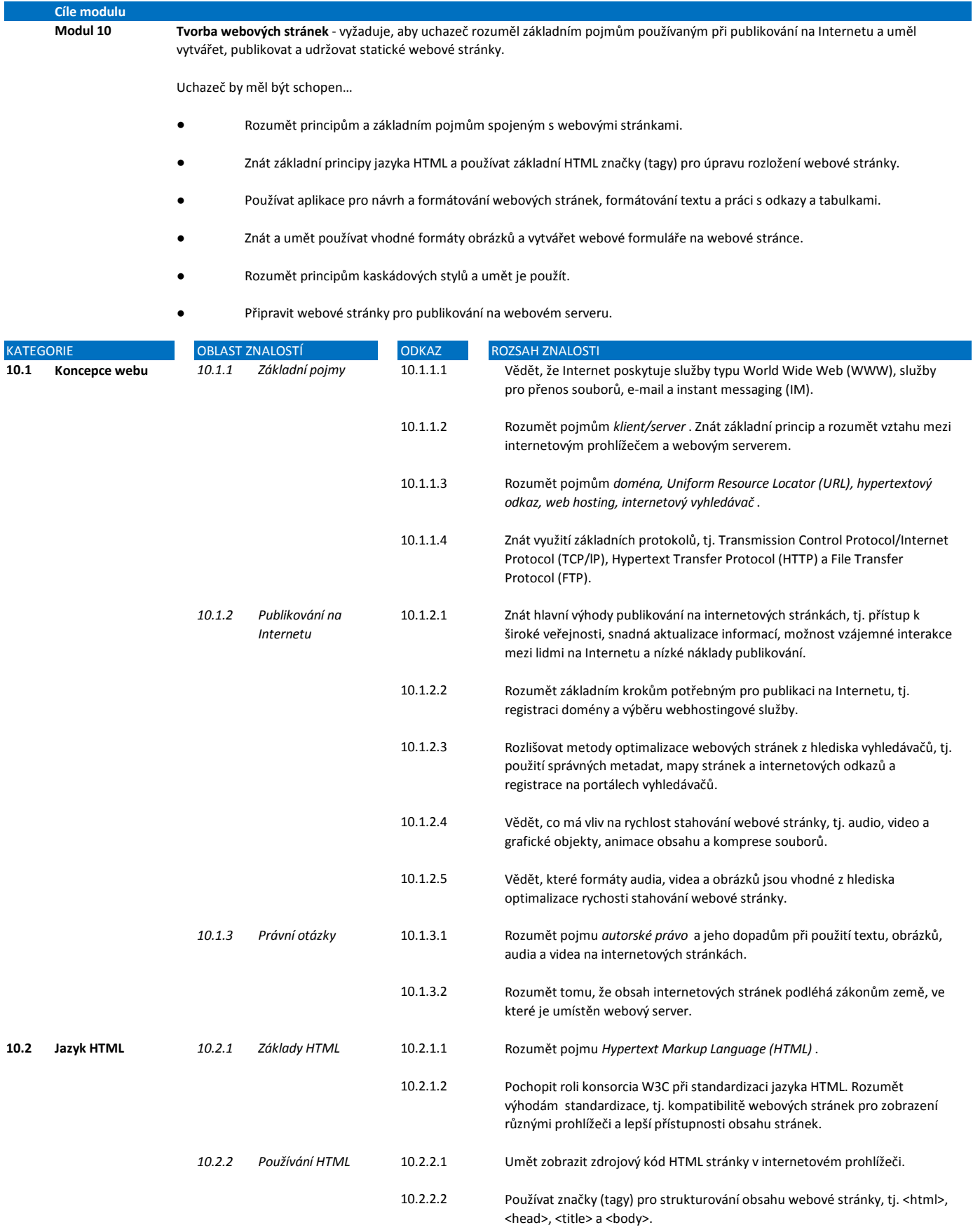

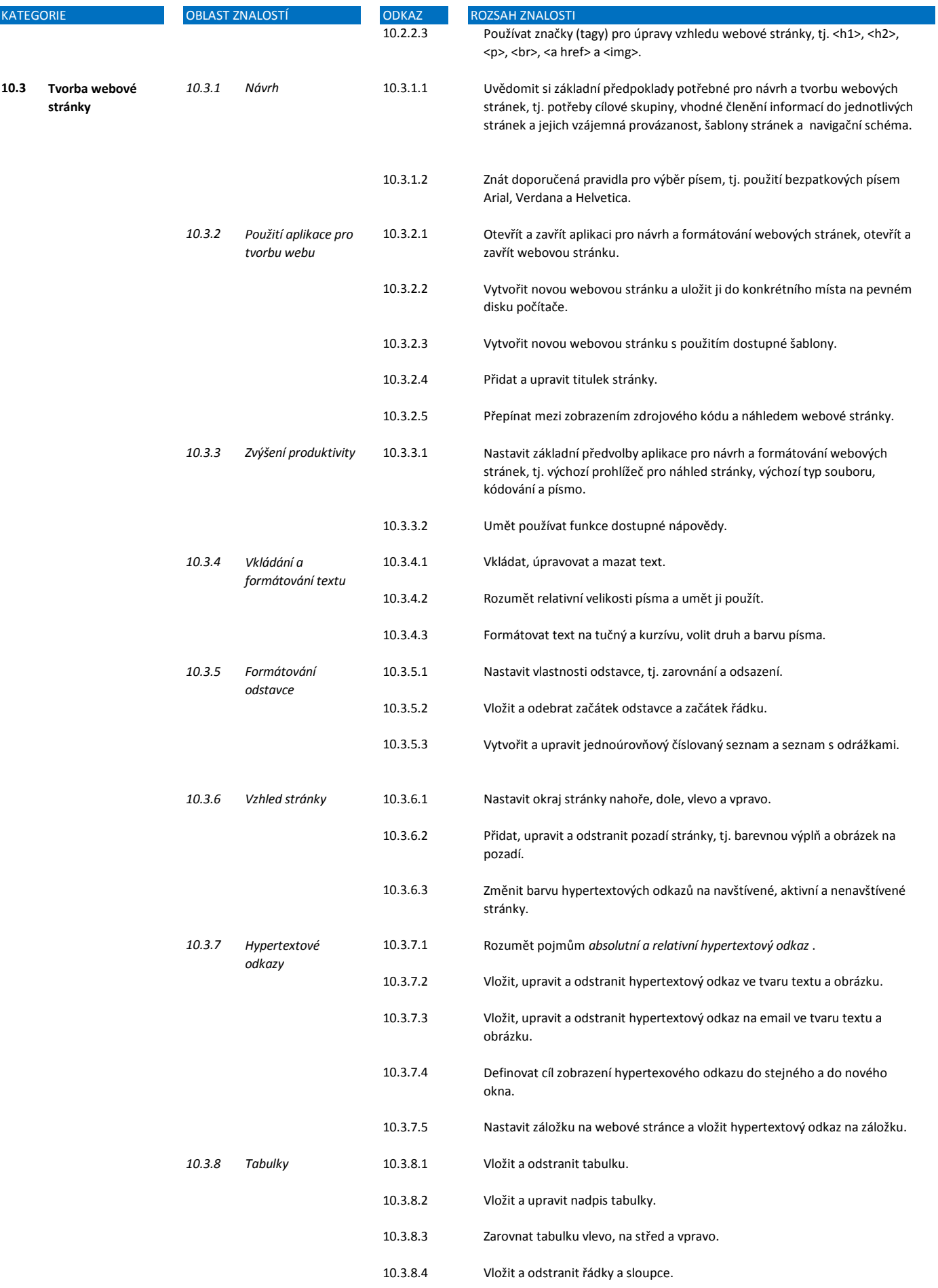

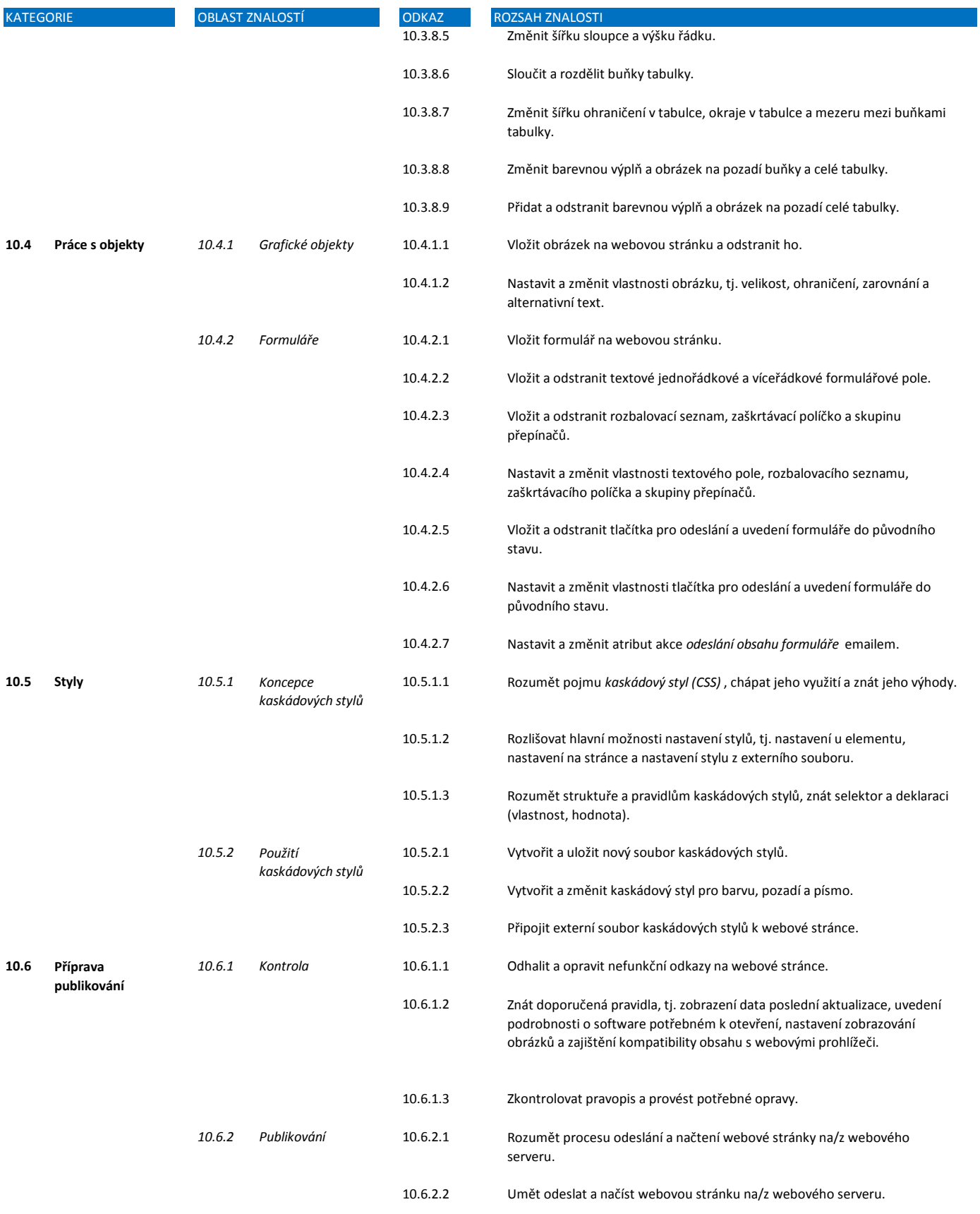